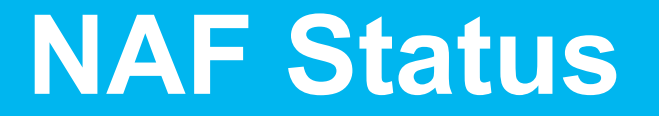

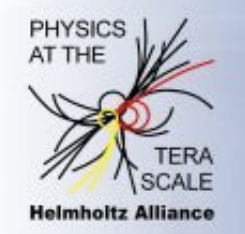

# PHYSICS AT THE TERASCALE

 $\circ$ 

**Helmholtz Alliance** 

Y. Kemp for NAF admin team H. Stadie for NUC 4th annual Alliance Workshop Dresden, 2.12.2010

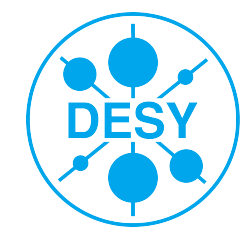

**HELMHOLTZ** 

**GEMEINSCHAFT** 

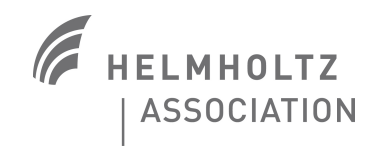

# **NAF introduction in one minute**

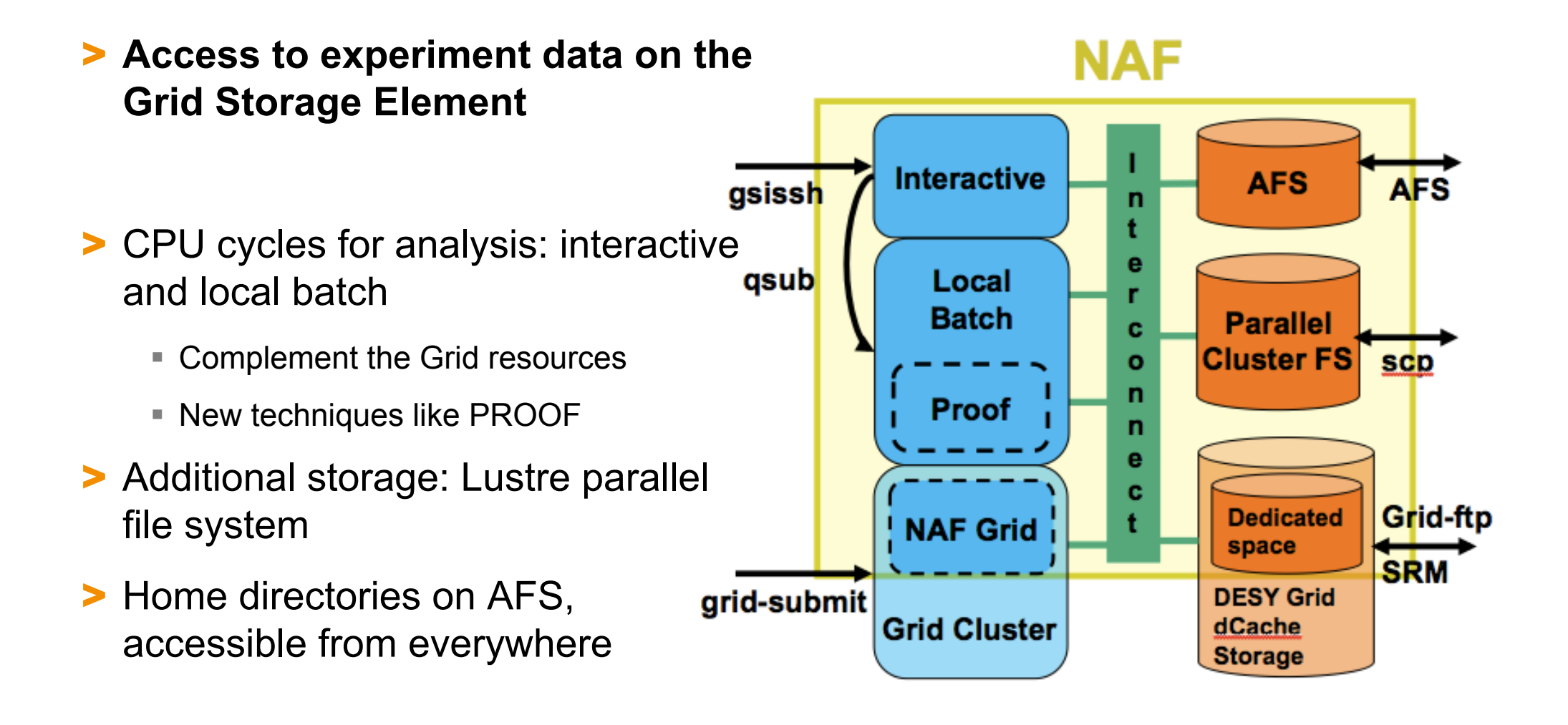

http://naf.desy.de/

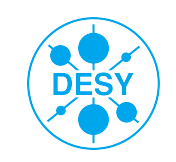

# **NAF well used**

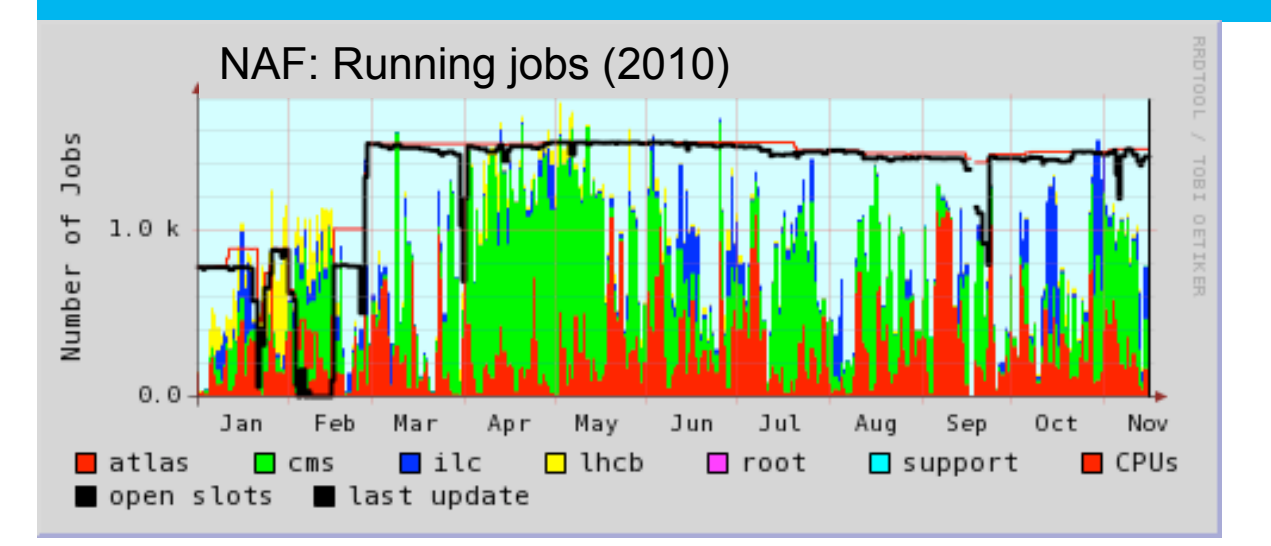

> Very "peaky" behavior: Try to keep overall utilization below 75% and peaks below 90%: Will add hardware in 2011 (starting now).

#### > Availability and reliability

- One of the most important aspects for users and admins
- Availability and reliability is  $\sim$ 97.5%, similar to the DESY Grid  $\ldots$  but this does not tell the whole story: The 2.5% failures affect you and your work much more than in the Grid!
- We want and need to get better! ... Have a look at the following slides.

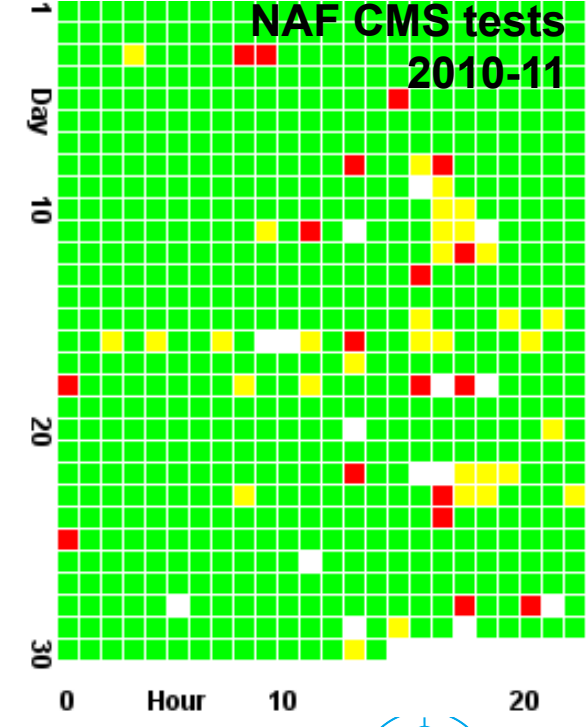

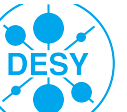

### **Major problems in the past months:**

- > "Data on dCache not available, slow transfers"
	- Some problems with dCache file server availability  $\rightarrow$  Under investigation / solved
	- User code sometimes causing denial-of-service: e.g. not closing files after reading them will keep them open for the duration of the job. Only a certain number of files can be kept open at the same time  $\rightarrow$  Other jobs cannot open files
	- Slow data transfer: Can have many different causes. It is known that older ROOT files are written in a bad way for reading them efficiently. Sometimes a file server is also overloaded  $\rightarrow$  ROOT versions to be changed by experiments & Improvements on dCache side constantly done
- > "Lustre not working properly"
	- Lustre does not like small files: Keep your code / SVN / output files outside of Lustre! We provide you AFS-Scratch volumes for such purposes!
	- Other users might do harmful operations and affect your speed or even accessibility
	- To increase stability, Lustre data in HH is going via TCP/IP instead of InfiniBand
	- In general: Lustre future is unclear: ORACLE: DESY looking into alternatives
	- ... but we recognize that there is a need for "easy access" file store

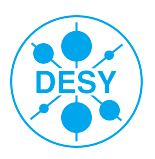

# **AFS problems in the past months**

- > "AFS hangs, Login impossible, shell is frozen, jobs die, …"
- > We had severe troubles with NAF AFS cell in the past months
- > Investigation very difficult and painful, even asking developers for help
- > Patched AFS kernel module: Solved some problems
- > It turned out that major problem is due to interference between SGE and AFS.
	- Similar jobs (e.g. one user submitting many jobs): All STDOUT and STDERR end up in files in the same directory
	- These files are created at time of job start  $\rightarrow$  If cluster is rather empty, can be several hundreds of jobs: Files are created and read simultaneously in the same directory
	- Fileserver ensures consistency of client cache through callbacks
	- A storm of callbacks between AFS server and AFS clients will basically paralyze the fileserver and the clients, when jobs read in the directory with the .e/.o files
- > We think we finally have solutions / workarounds!

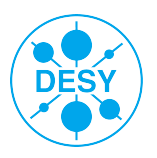

# **Solutions to AFS problem: What NAF can/will do**

- > Limit number of jobs / user: Ad hoc and drastic measure
- > Throttle start of jobs: Implemented today
- > Possible long-term solution
	- Change STDOUT/STDERR files with prologue and epilogue methods
	- Write into separate directories
- > … and we now have a simple recipe for you to help us by defusing your jobs: See next slide

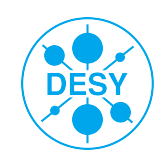

# **Solutions to AFS problem: What YOU can do**

Change the submission command like this:

qsub **-j y -o /dev/null** <other requirements> <your jobscript>

Have as the very firsts lines in your job script something like:

```
exec > "$TMPDIR"/std.out 2>"$TMPDIR"/std.err
```
(this will store the files locally on the WN)

(\$TMPDIR is unique during job execution, you can of course add \$JOB\_ID, \$SGE\_TASK\_ID ... to the filename)

- … and at the very end of your job script, copy these files over to some location on AFS, preferably in a subdirectory
- … any maintainers of CRAB / GANGA / … here? Can you implement this for all users?
- **Yves Kemp** | NAF | 2.12.2010 | **Page 7 … we prepare a web page, and inform all users soon**

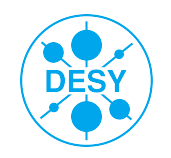

### **Reminder of the NAF support channels**

- > Got a problem with your experiment setup?
- ➔naf-[atlas,cms,ilc,lhcb]-support@desy.de
- > Got a problem with the NAF fabric (or are not sure where problem resides)?
- **→ naf-helpdesk@desy.de** 
	- Experiment supporters: You know the different system experts and you can use them directly
- > If you think your job causes a problem:

➔**We need you to contact us and help us making the NAF better!** 

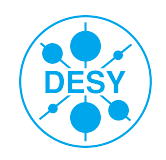